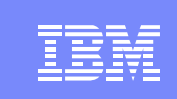

IBM

#### IBM Systems and Technology Group

### Automating Oracle on System z

SHARE Session 13388 August 13, 2013 Michael Mac Isaac - mikemac at us.ibm.com

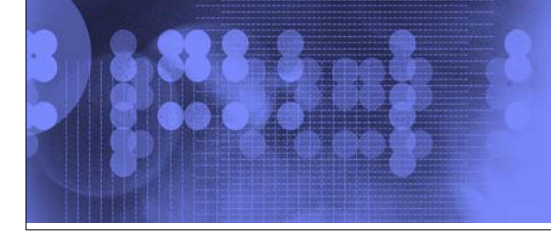

### IBM Systems and Technology Group

#### Trademarks

The following are trademarks or registered trademarks of other companies.

Adobe, the Adobe logo, PostScript, and the PostScript logo are either registered trademarks or trademarks of Adobe Systems Incorporated in the United States, and/or<br>other countries.

IT Infrastructure Library is a registered trademark of the Central Computer and Telecommunications Agency which is now part of the Office of Government Commerce. Intel, Intel logo, Intel Inside, Intel Inside logo, Intel Centrino, Intel Centrino logo, Celeron, Intel Xeon, Intel SpeedStep, Itanium, and Pentium are trademarks or registered<br>trademarks of Intel Corporation or its subsid

Linux is a registered trademark of Linus Torvalds in the United States, other countries, or both.

 $2.72$ 

Microsoft, Windows, Windows NT, and the Windows logo are trademarks of Microsoft Corporation in the United States, other countries, or both.<br>Windows Server and the Windows logo are trademarks of the Office of Government Co UNIX is a registered trademark of The Open Group in the United States and other countries.

Java and all Java based trademarks and logos are trademarks or registered trademarks of Oracle and/or its affiliates.<br>Cell Broadband Engine is a trademark of Sony Computer Entertainment, Inc. in the United States, other co Linear Tape-Open, LTO, the LTO Logo, Ultrium, and the Ultrium logo are trademarks of HP, IBM Corp. and Quantum in the U.S. and other countries.

\* Other product and service names might be trademarks of IBM or other companies.

#### **Notes**:

Performance is in Internal Throughput Rate (ITR) ratio based on measurements and projections using standard IBM benchmarks in a controlled environment. The actual<br>throughput that any user will experience will vary dependin the storage configuration, and the workload processed. Therefore, no assurance can be given that an individual user will achieve throughput improvements equivalent to the performance ratios stated here.

IBM hardware products are manufactured from new parts, or new and serviceable used parts. Regardless, our warranty terms apply.

All customer examples cited or described in this presentation are presented as illustrations of the manner in which some customers have used IBM products and the results they may have achieved. Actual environmental costs and performance characteristics will vary depending on individual customer configurations and conditions. This publication was produced in the United States. IBM may not offer the products, services or features discussed in this document in other countries, and the information

may be subject to change without notice. Consult your local IBM business contact for information on the product or services available in your area. All statements regarding IBM's future direction and intent are subject to change or withdrawal without notice, and represent goals and objectives only.

Information about non-IBM products is obtained from the manufacturers of those products or their published announcements. IBM has not tested those products and<br>cannot confirm the performance, compatibility, or any other cl

Prices subject to change without notice. Contact your IBM representative or Business Partner for the most current pricing in your geography.

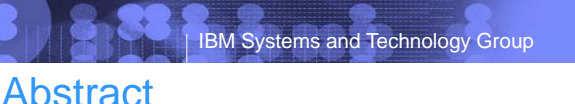

**This presentation discusses how Linux systems can be prepared for Oracle and how the "Silent install" feature of Oracle can be leveraged. It addresses the three levels of service: Infrastructure (virtual machine), Platform (OS) and Software (Oracle). Specific aspects of both Oracle standalone and grid are addressed such as multipathing of FCP/SCSI disks and the "passwordless authentication" that is required by Oracle grid. The basis of this presentation is now available in a chapter of the the recently published IBM Redbook "Experiences with Oracle 11gR2 on Linux for System z".** 

**While the software as a service is customized for Oracle, the methodology should be useful for almost any application.**

# IBM Systems and Technology Group

### Agenda

- **Introductions**
- Cloud defined as I/P/SaaS
- **Infrastructure as a Service** 
	- ► Configure z/VM
	- $\blacktriangleright$  Define virtual machines
- Platform as a Service
	- $\blacktriangleright$  Prepare to install Linux on the golden image
	- $\blacktriangleright$  Install Linux on the golden image
	- $\triangleright$  Configure the 6.2 golden image
	- ► Cloning
- Software as a Service for Oracle Standalone
	- ▶ Configure a Linux system for the Oracle boot script
	- ► Clone a virtual server
	- Silently install Oracle database
- Software as a Service for Oracle Grid
- **Miscellaneous**

IEM

IEM

IBM

IEM

Software as a Service for Oracle Standalone ▶ Configure a Linux system for the Oracle boot script Clone a virtual server

 $\blacktriangleright$  Prepare to install Linux on the golden image

 $\epsilon_{\rm{max}}$ 

IBM Systems and Technology Group

IBM Systems and Technology Group

**Introductions** 

**Michael MacIsaac** 

▶ Oracle in production on System z?

▶ Oracle in proof of concept? ▶ Cloning or silent install?

▶ Oracle in production on distributed servers?

■ Who am I?

■ Who are you?

Silently install Oracle database

 $\blacktriangleright$  Install Linux on the golden image ▶ Configure the 6.2 golden image

- Software as a Service for Oracle Grid
- **Miscellaneous**

Cloning

Agenda

**Introductions** 

**Cloud defined as I/P/SaaS Infrastructure as a Service Configure z/VM**

**Platform as a Service** 

**Define virtual machines**

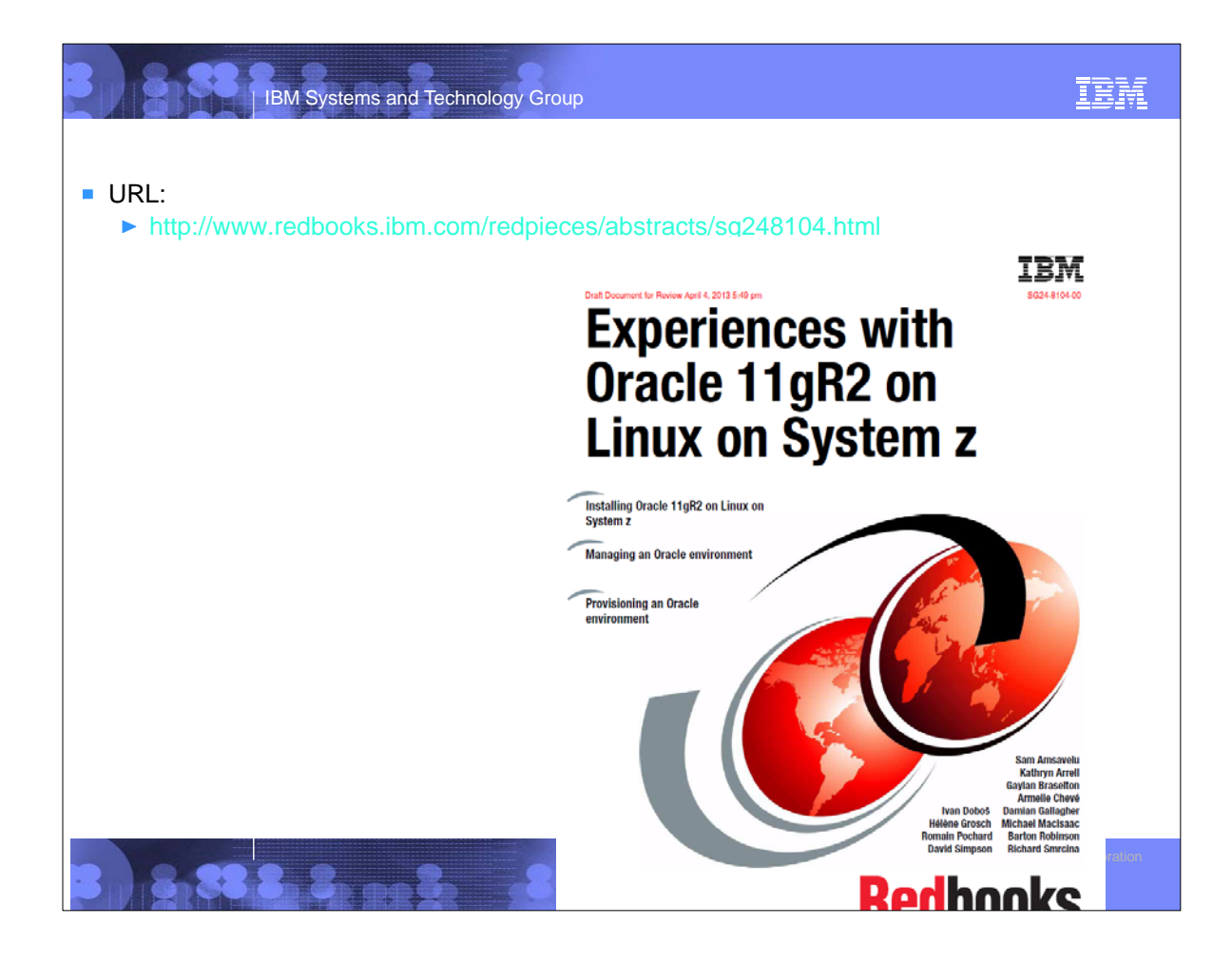

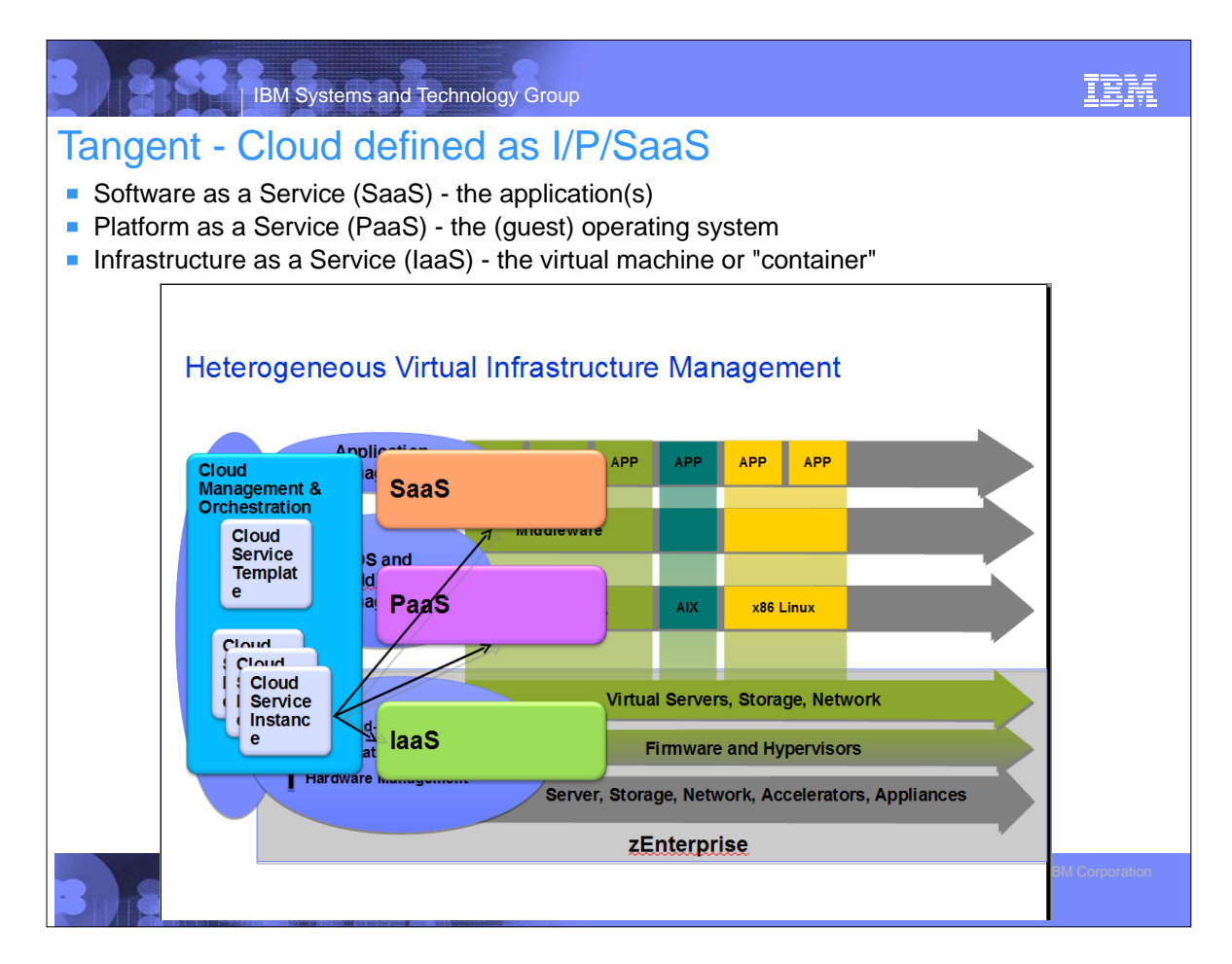

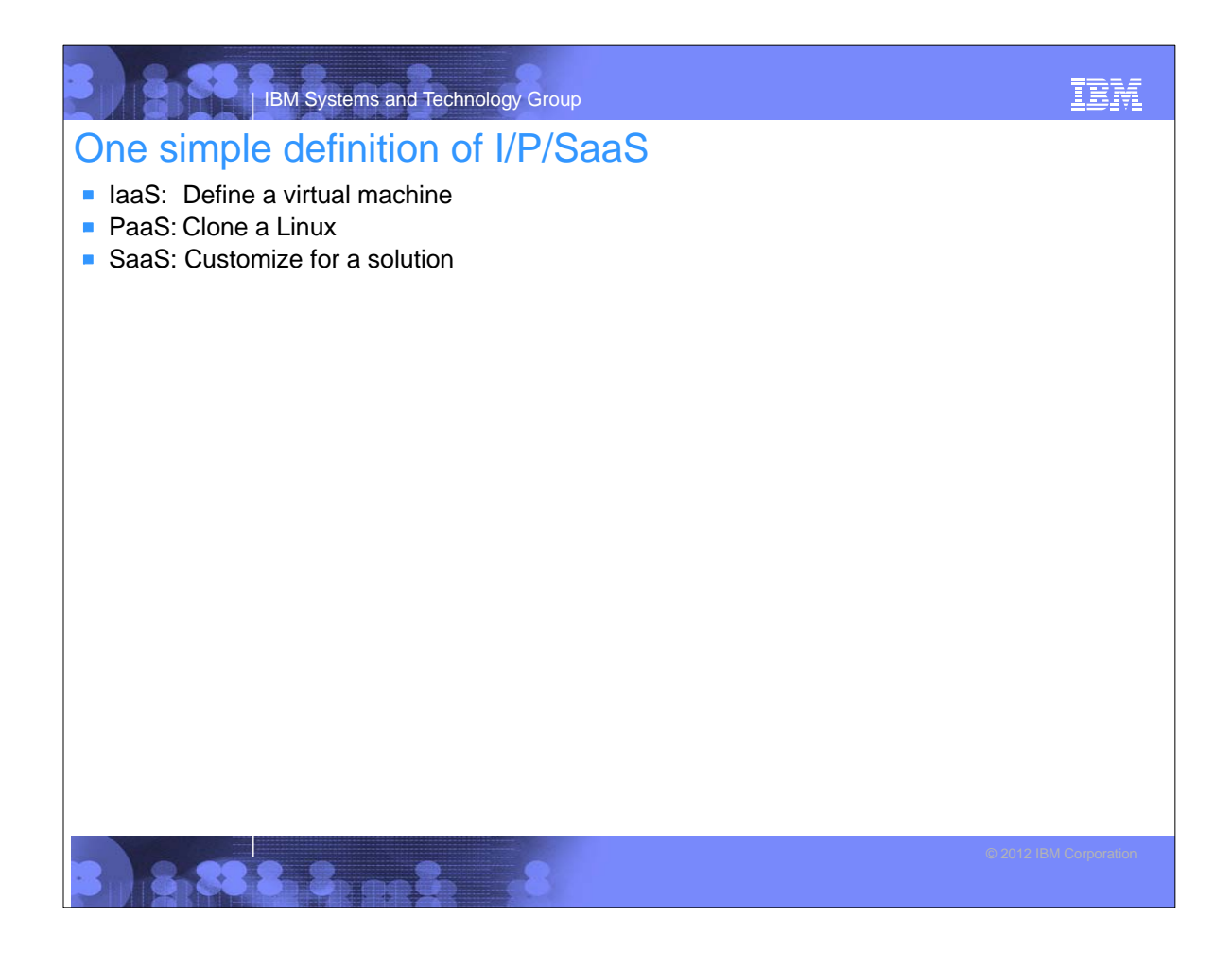

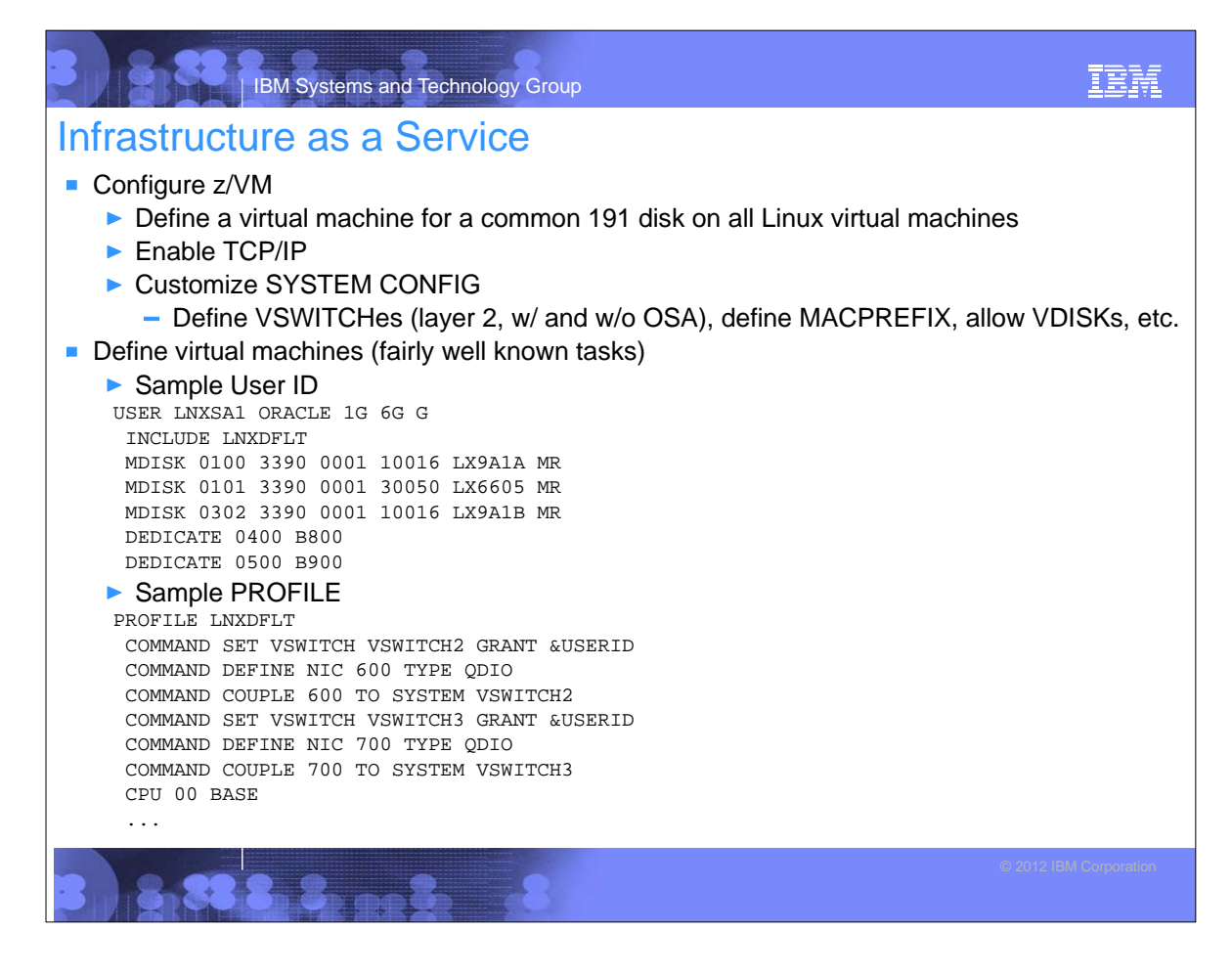

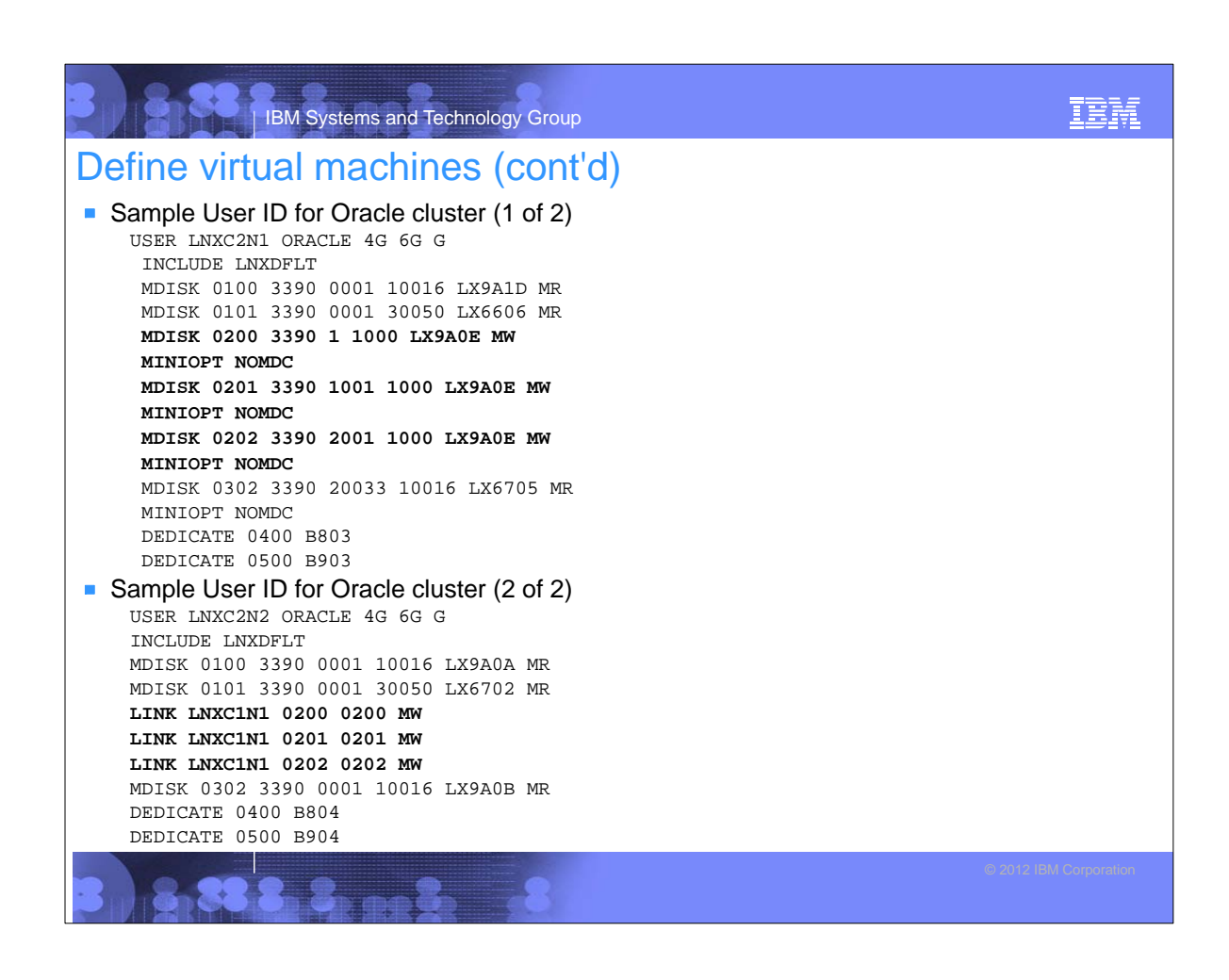

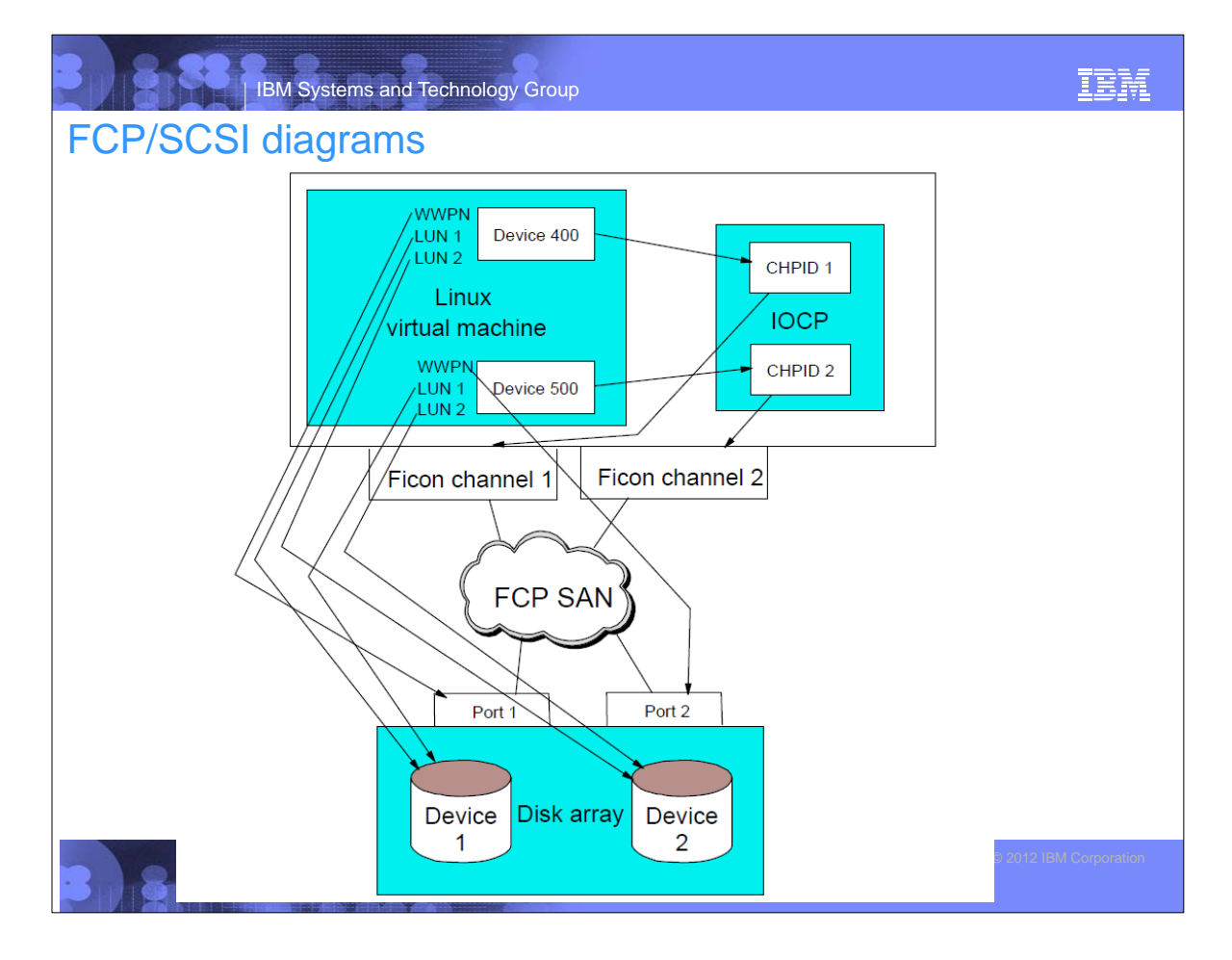

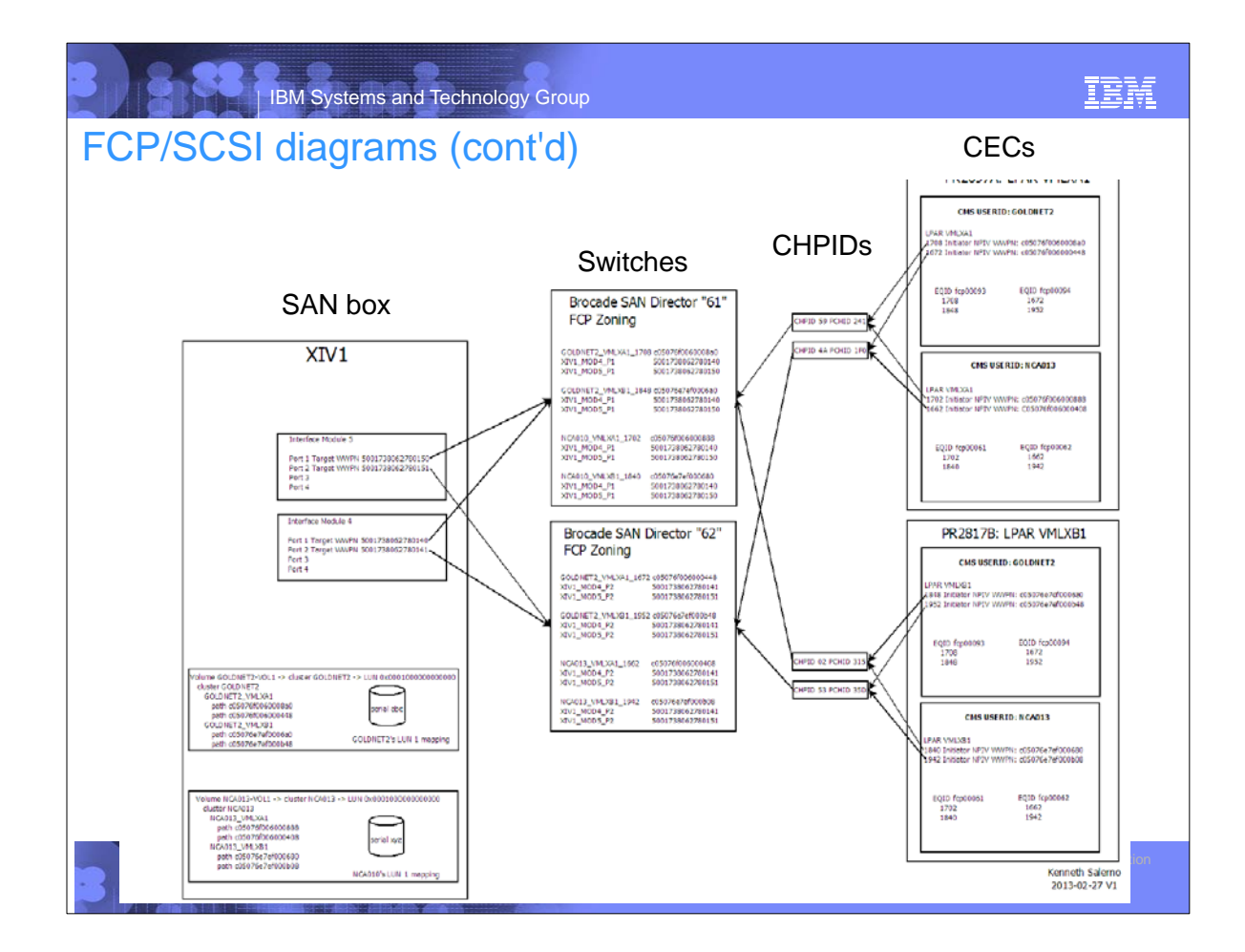

## IBM Systems and Technology Group

### Agenda

- **Introductions**
- Cloud defined as I/P/SaaS
- **Infrastructure as a Service** 
	- ▶ Configure z/VM
	- $\blacktriangleright$  Define virtual machines
- **Platform as a Service**
	- **Prepare to install Linux on the golden image**
	- **Install Linux on the golden image**
	- **Configure the 6.2 golden image**
	- **Cloning**
- Software as a Service for Oracle Standalone
	- ▶ Configure a Linux system for the Oracle boot script

<u> Brooks d</u>

- Clone a virtual server
- Silently install Oracle database
- Software as a Service for Oracle Grid
- **Miscellaneous**

IBM

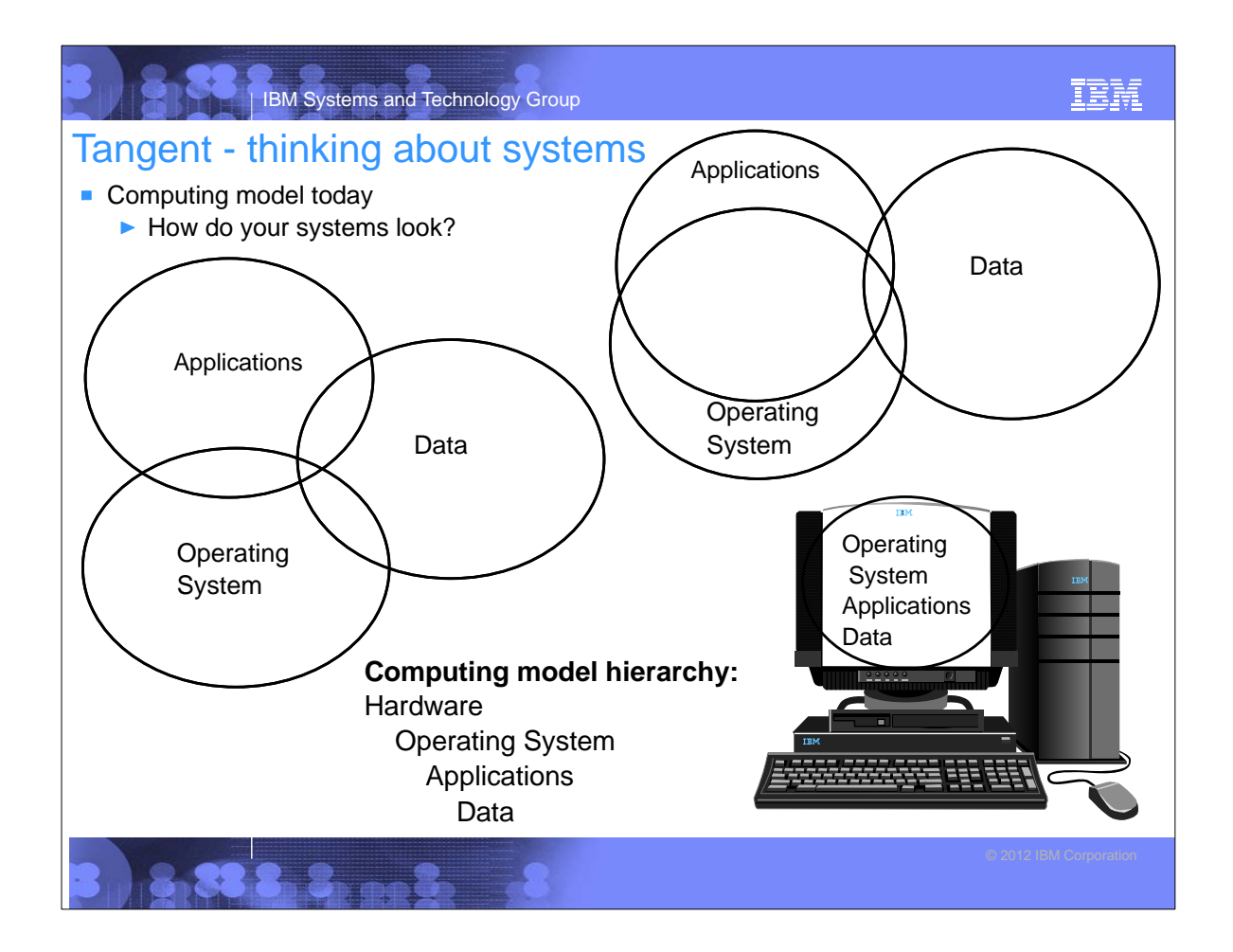

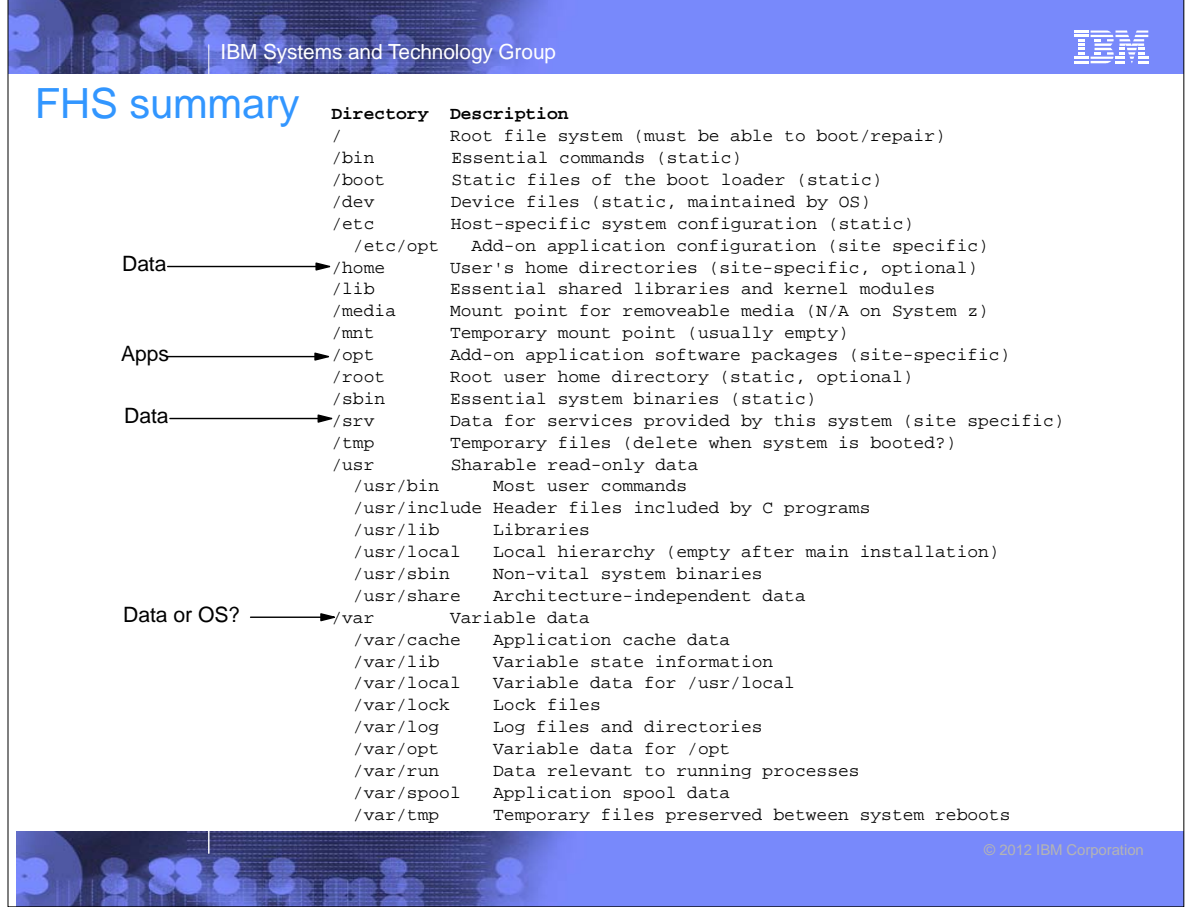

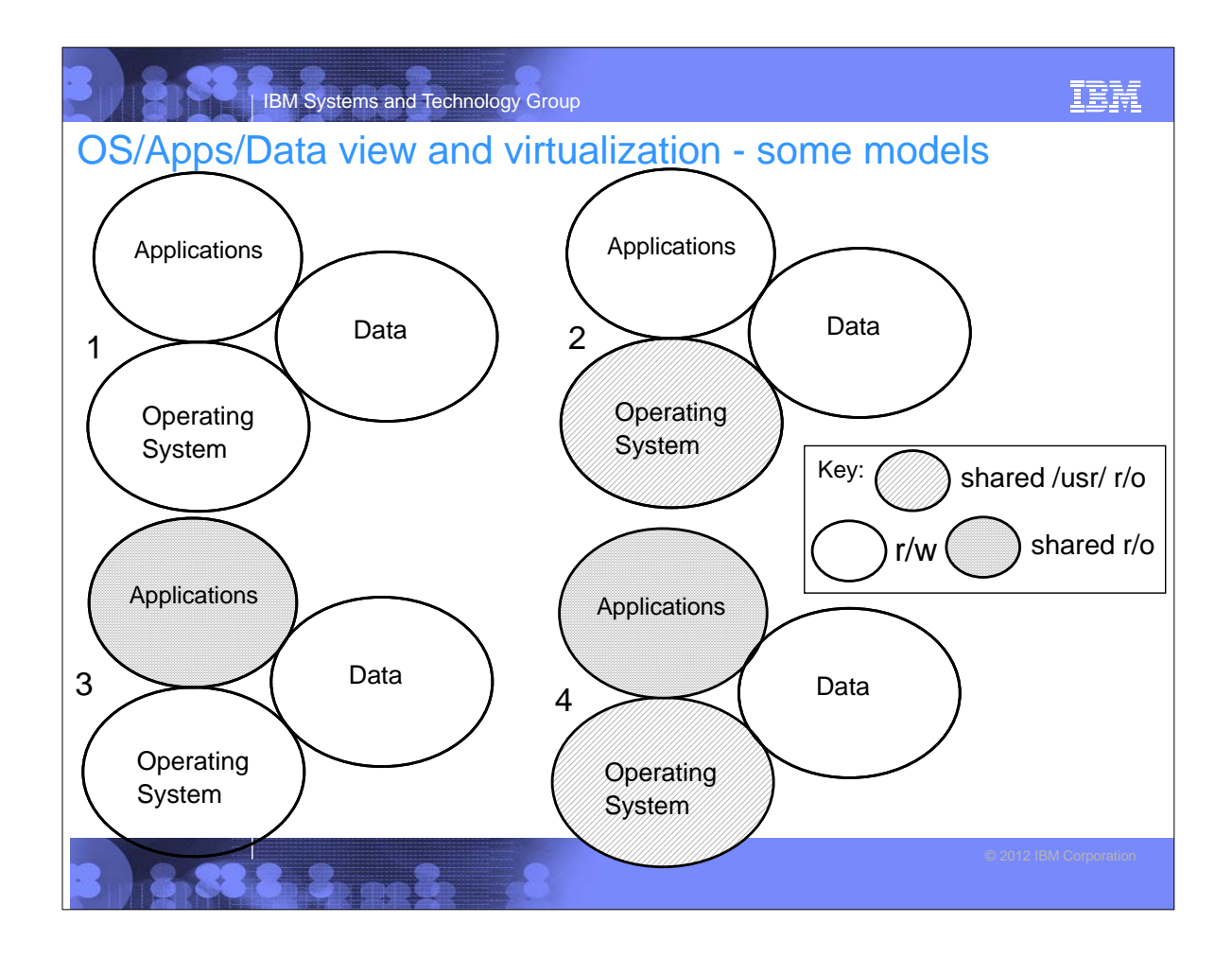

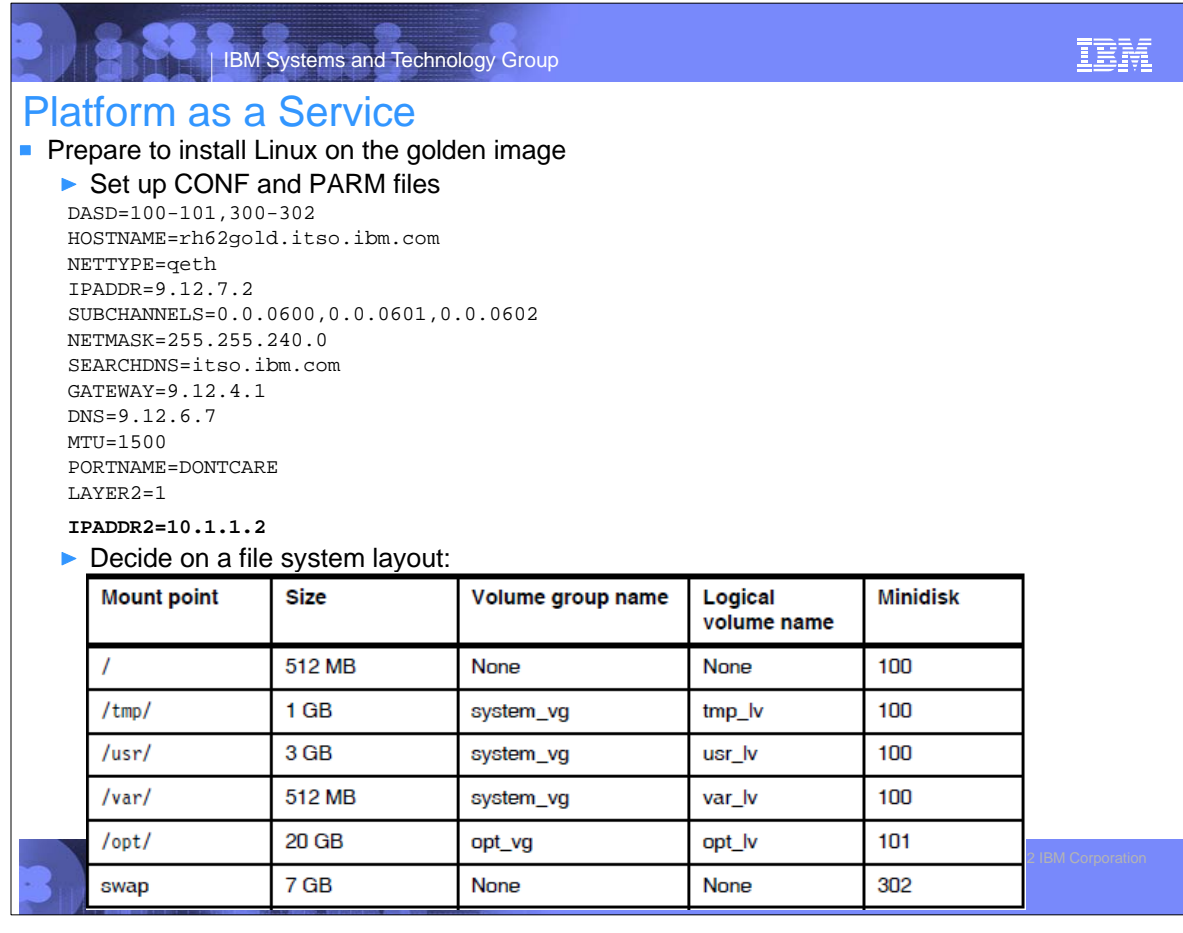

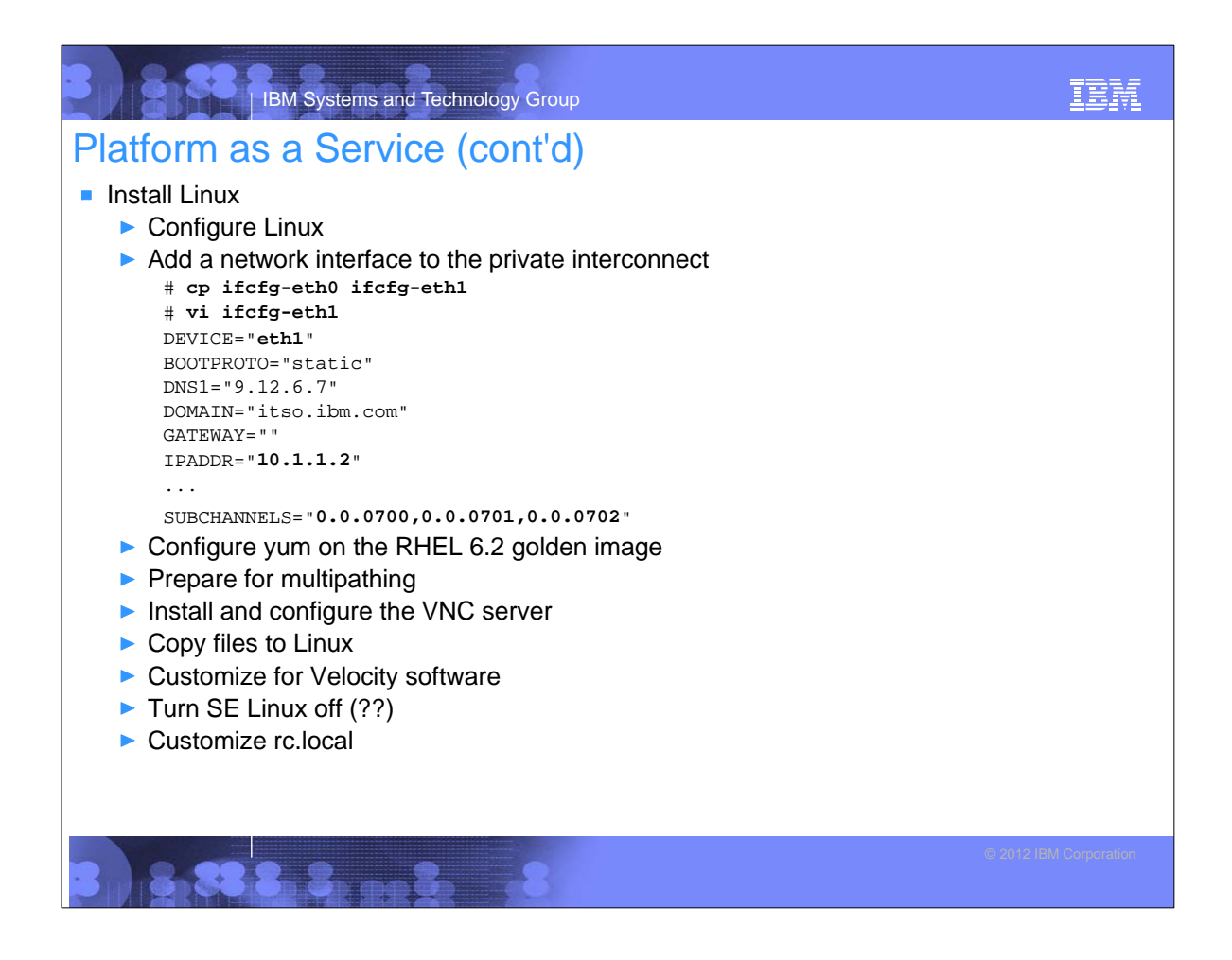

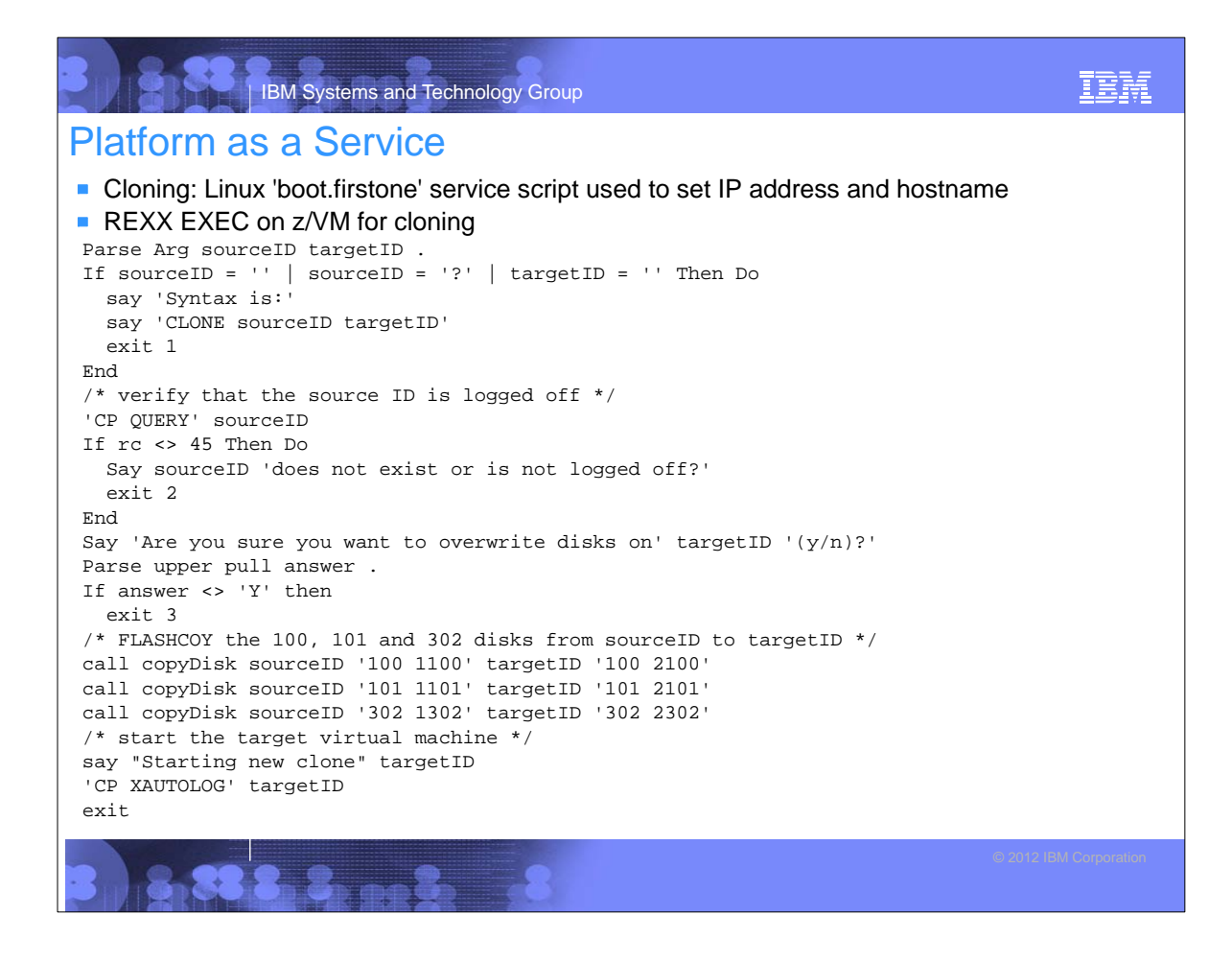

### Platform as a Service

IBM Systems and Technology Group

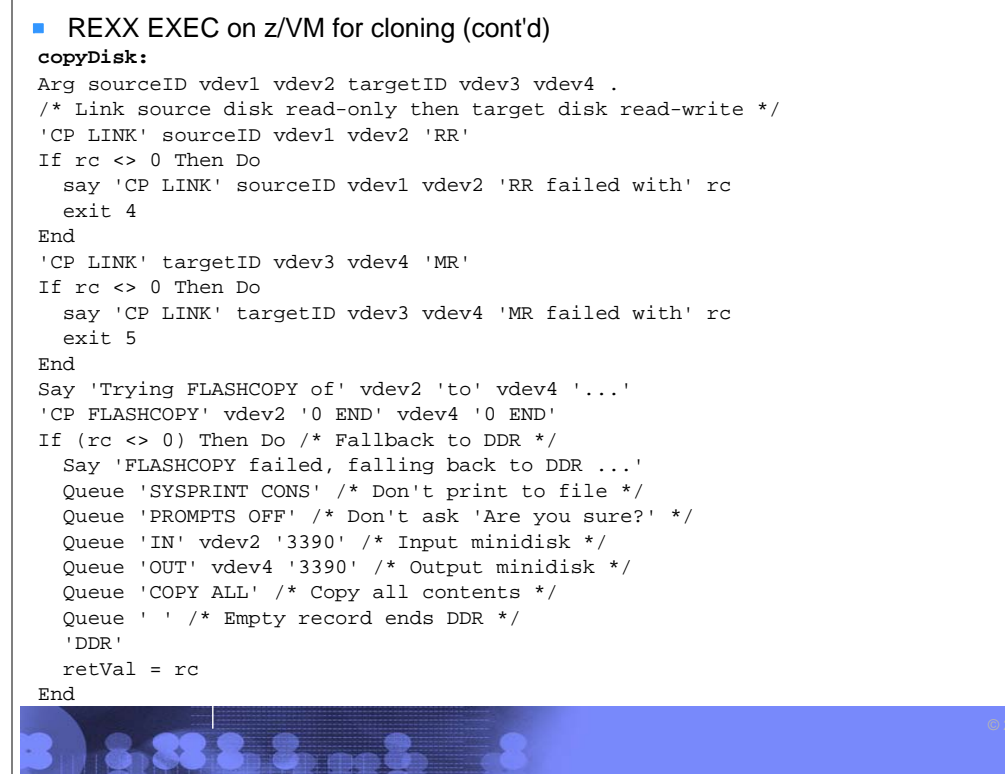

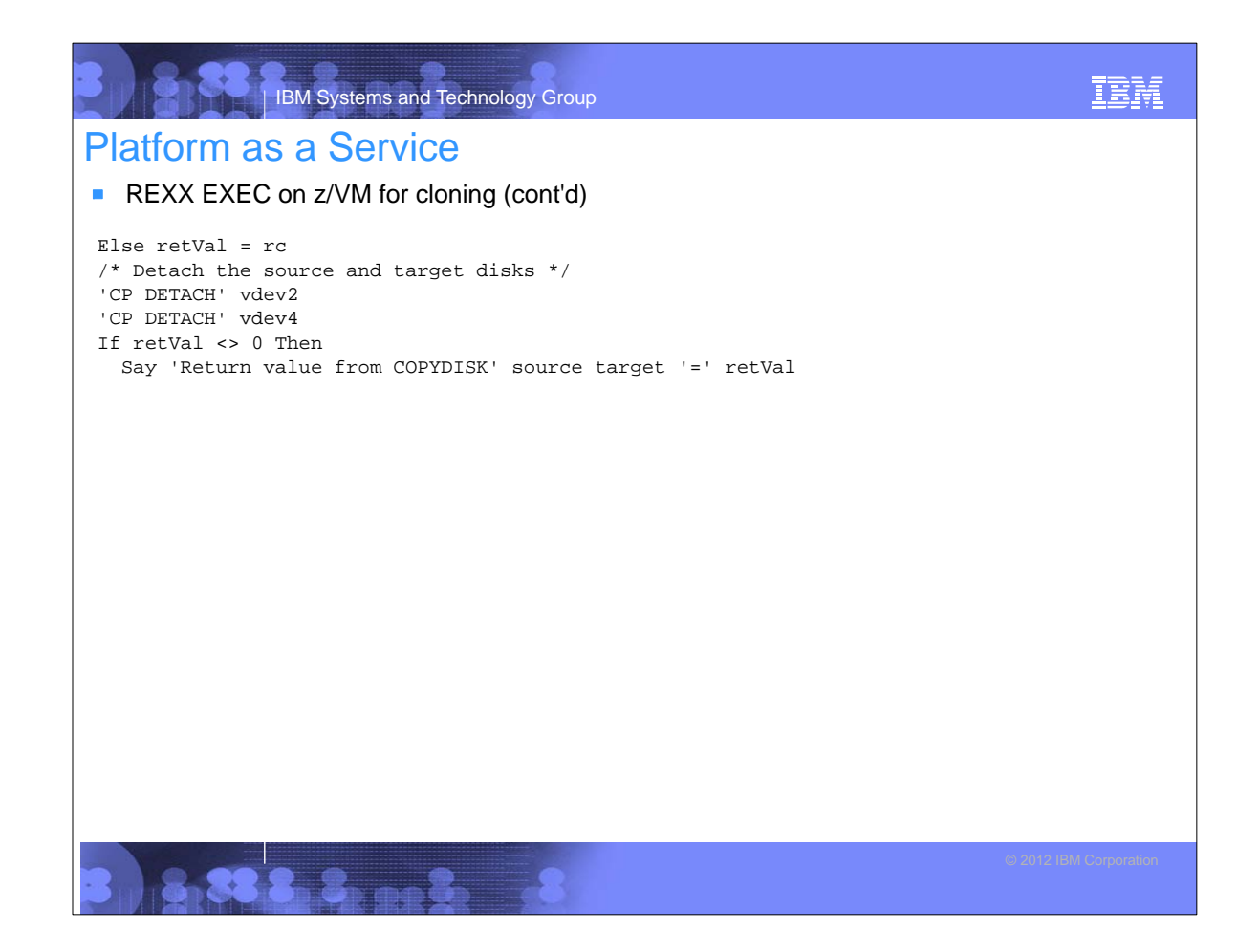

IBM

### IBM Systems and Technology Group Agenda **Introductions** ■ Cloud defined as I/P/SaaS **Infrastructure as a Service** ▶ Configure z/VM **Define virtual machines Platform as a Service** Prepare to install Linux on the golden image **Install Linux on the golden image** ▶ Configure the 6.2 golden image ▶ Cloning **Software as a Service for Oracle Standalone** ▶ Configure a Linux system for the Oracle boot script **Clone a virtual server**

**Silently install Oracle database** ■ Software as a Service for Oracle Grid

**Miscellaneous** 

IBM IBM Systems and Technology Group Software as a Service for Oracle Standalone **Configure a Linux system for the Oracle boot script** Copy **boot.oracle** to golden image **/etc/init.d/** directory. Set the script to be executable with the **chmod +x** command Set the script to start at boot time with the **chkconfig** command  $\blacktriangleright$  Shut down the golden image ■ Clone a virtual server ==> **clone rh62gold lnxsa2** HCPCQU045E RH62GOLD not logged on Are you sure you want to overwrite disks on lnxsa2  $(y/n)$ ? y Trying FLASHCOPY of 1100 to 2100 ... Command complete: FLASHCOPY 1100 0 10015 TO 2100 0 10015 DASD 1100 DETACHED DASD 2100 DETACHED Trying FLASHCOPY of 1101 to 2101 ... Command complete: FLASHCOPY 1101 0 30049 TO 2101 0 30049 DASD 1101 DETACHED DASD 2101 DETACHED Trying FLASHCOPY of 1302 to 2302 ... Command complete: FLASHCOPY 1302 0 10015 TO 2302 0 10015 DASD 1302 DETACHED DASD 2302 DETACHED Starting new clone LNXSA2

IEM

```
IBM Systems and Technology Group
                                                                                    IEM
Software as a Service for Oracle Standalone
   ► Log on to the new Linux and watch boot
    ...
    S01boot.onetime: this userID = LNXSA2
   Later, you should see:
    ...
    S98boot.oracle: Searching for SOFTWARE variable in parameter file LNXSA2.CONF-RH6
    S98boot.oracle: SOFTWARE variable = OracleStandalone
    S98boot.oracle: Preparing for Oracle standalone installation
    S98boot.oracle: Creating Oracle groups and users
    S98boot.oracle: cmd: groupadd -g 198 oinstall
    S98boot.oracle: cmd: groupadd -g 199 asmadmin
    S98boot.oracle: cmd: groupadd -g 201 dba
    S98boot.oracle: cmd: groupadd -g 205 asmdba
    S98boot.oracle: cmd: groupadd -g 207 asmoper
    ...
    S98boot.oracle: cmd: chown -R oracle.oinstall /opt/oracle
    S98boot.oracle: *
    S98boot.oracle: ********************************************************
    S98boot.oracle: Sucessfully completed!
    S98boot.oracle: ********************************************************
```
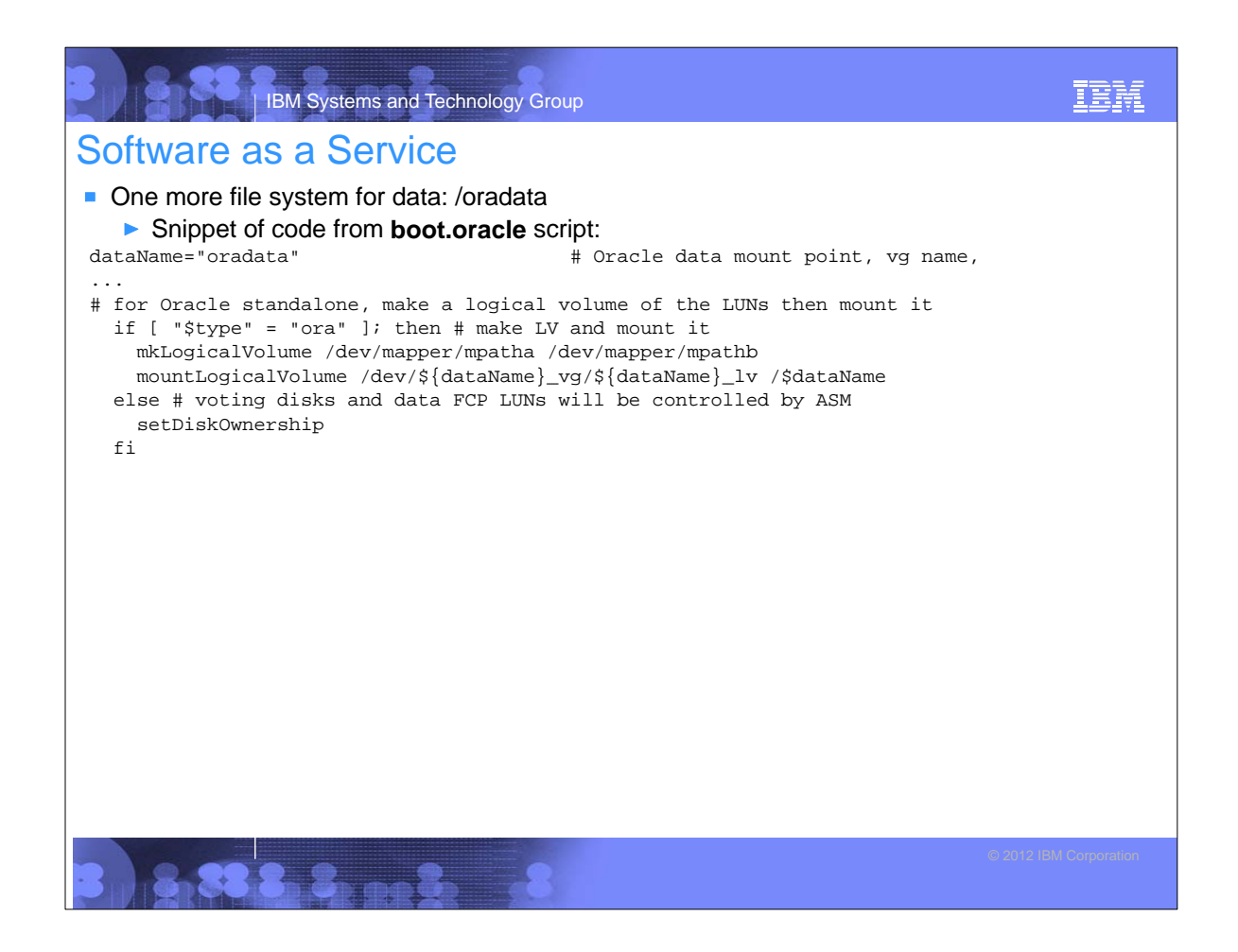

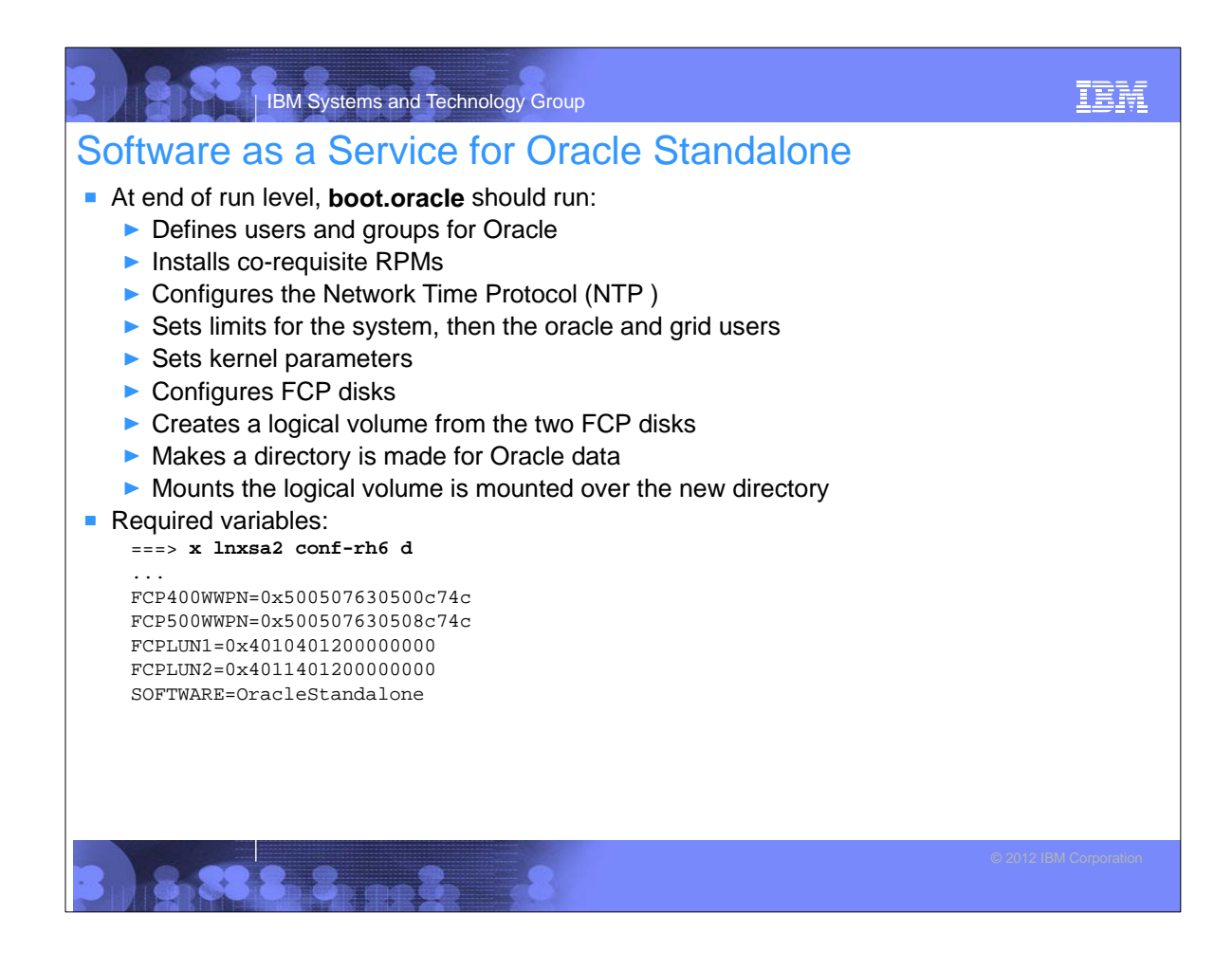

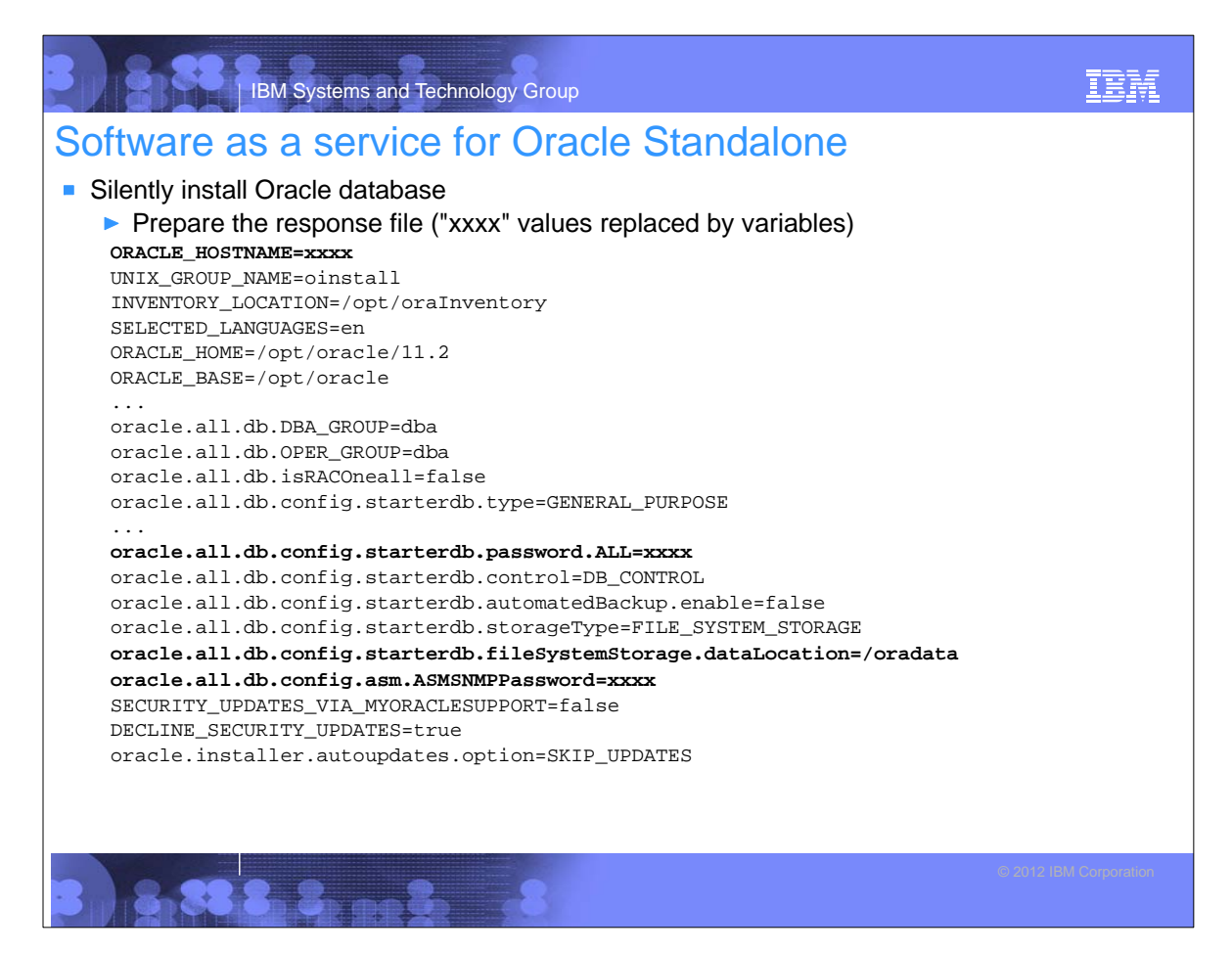

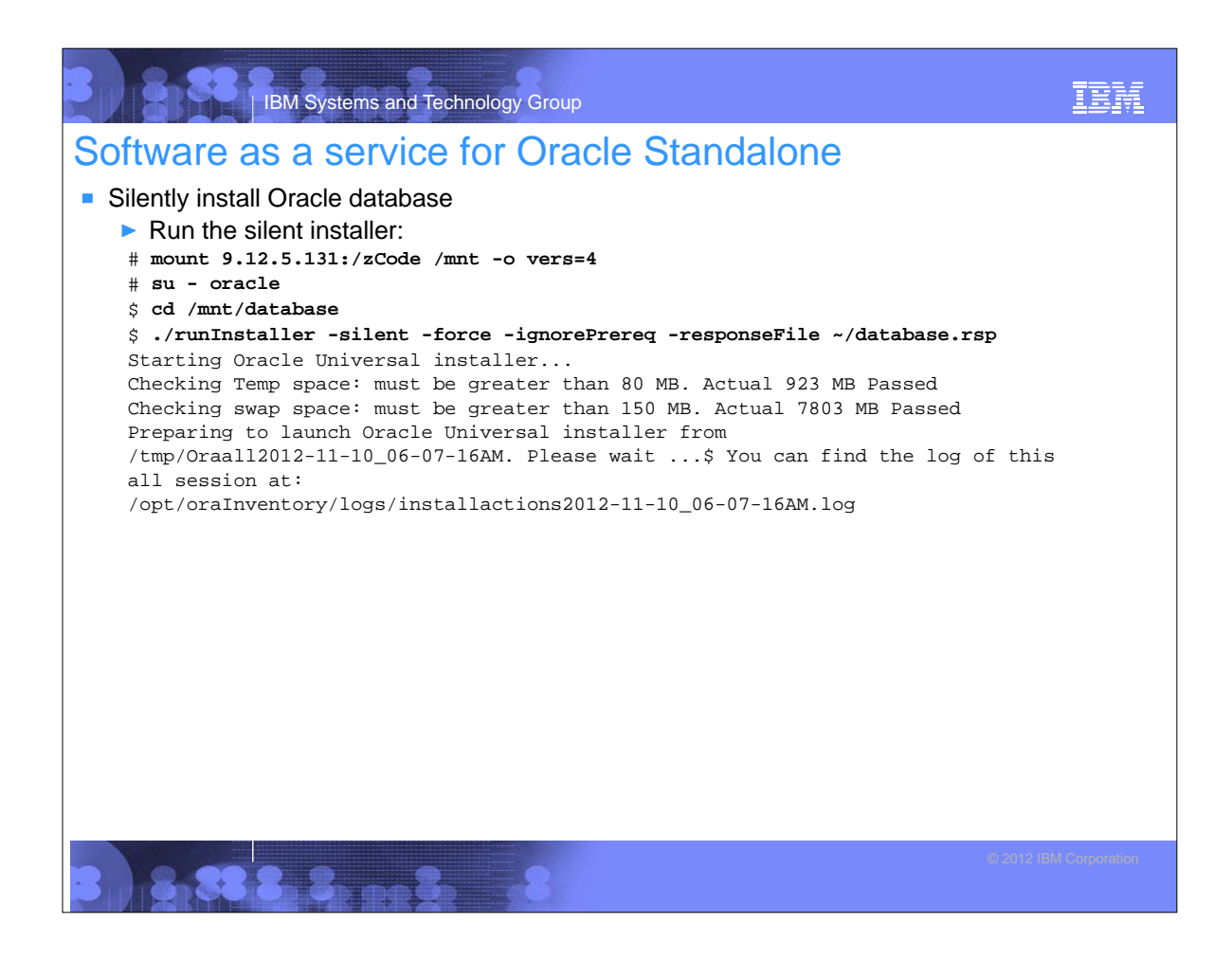

# IBM Systems and Technology Group

### Agenda

- **n** Introductions
- Cloud defined as I/P/SaaS
- **Infrastructure as a Service** 
	- ▶ Configure z/VM
	- **Define virtual machines**
- **Platform as a Service** 
	- Prepare to install Linux on the golden image
	- **Install Linux on the golden image**
	- ▶ Configure the 6.2 golden image
	- ▶ Cloning
- Software as a Service for Oracle Standalone
	- **Configure a Linux system for the Oracle boot script**
	- **Clone a virtual server**
	- Silently install Oracle database
- **Software as a Service for Oracle Grid**
- **Miscellaneous**

IBM

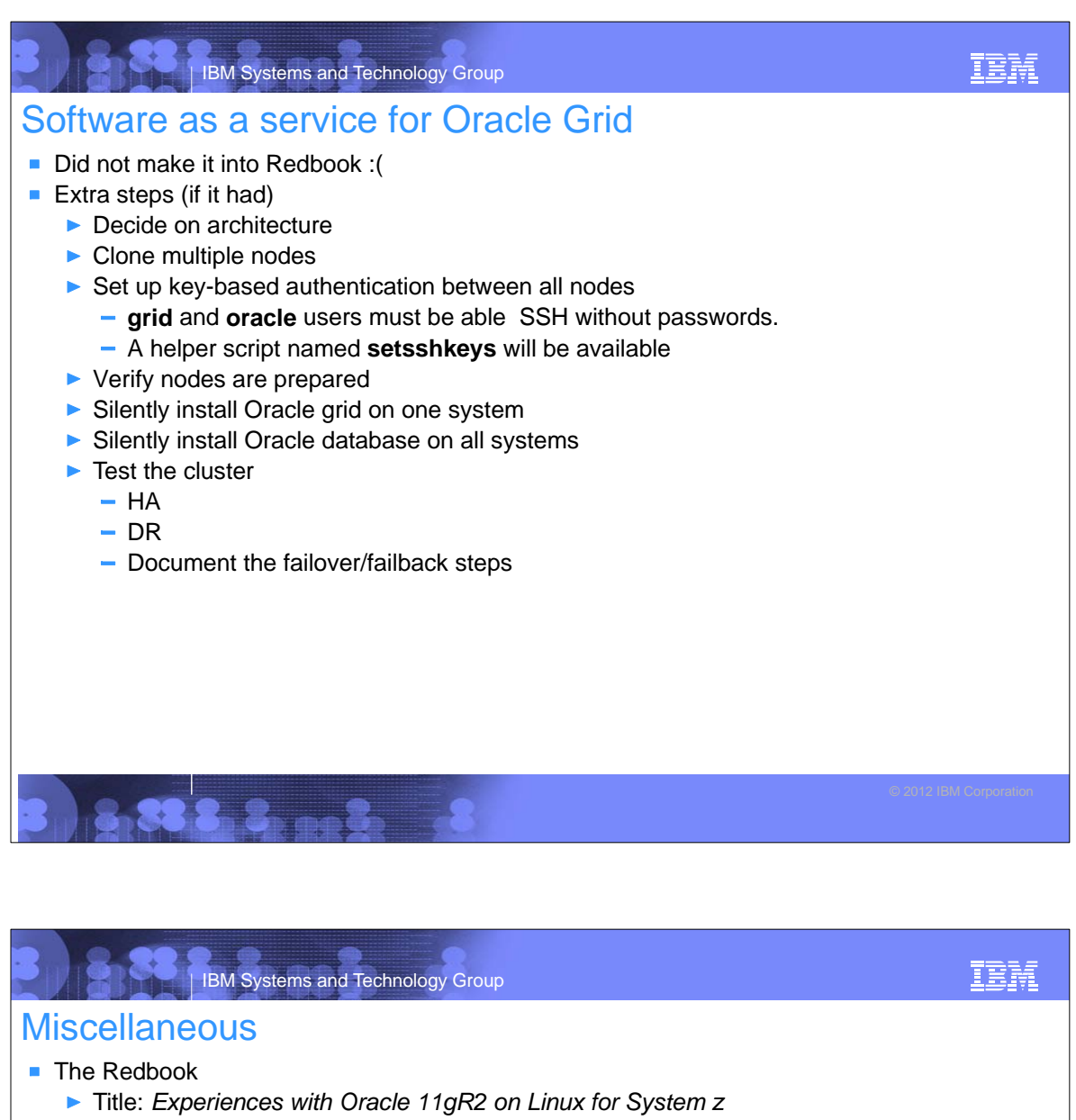

- Order number: **SG24-8104**
- From project leader (March 2013)
- "ITSO legal is working on getting 'yes' from Oracle, Novell and RedHat, I think that we wil have it in 2 weeks. Before that I'm not allowed to publish the draft even internally."
- ▶ From project leader (August 2013)
- "I expect the redbook to be published by the end of September."
- Additional material one tar file:

# **tar xzvf SG248104.tgz** oracleRedbook-SG248104/

```
oracleRedbook-SG248104/linux/
oracleRedbook-SG248104/linux/boot.oracle
oracleRedbook-SG248104/linux/boot.onetime
oracleRedbook-SG248104/vm/
oracleRedbook-SG248104/vm/CLONE.EXEC
oracleRedbook-SG248104/README.txt
```
### IBM Systems and Technology Group IBM **Resources** All *Virtualization Cookbooks* and other papers: http://www.vm.ibm.com/devpages/mikemac/ **The Linux for zSeries and S/390 portal** ► http://linuxvm.org/ ■ The linux-390 list server http://www2.marist.edu/htbin/wlvindex?linux-390 ■ The IBMVM list server ► http://www.lsoft.com/scripts/wl.exe?SL1=IBMVM&H=LISTSERV.UARK.EDU ■ Linux for zSeries and S/390 developerWorks® http://awlinux1.alphaworks.ibm.com/developerworks/linux390/index.shtml Red Hat Enterprise Linux evaluation http://www.redhat.com/rhel/server/mainframe/ **SUSE LINUX Enterprise Server evaluation** http://www.novell.com/products/linuxenterpriseserver/eval.html **z/VM** publications http://www.vm.ibm.com/pubs/ **z/VM** performance tips http://www.vm.ibm.com/perf/tips/

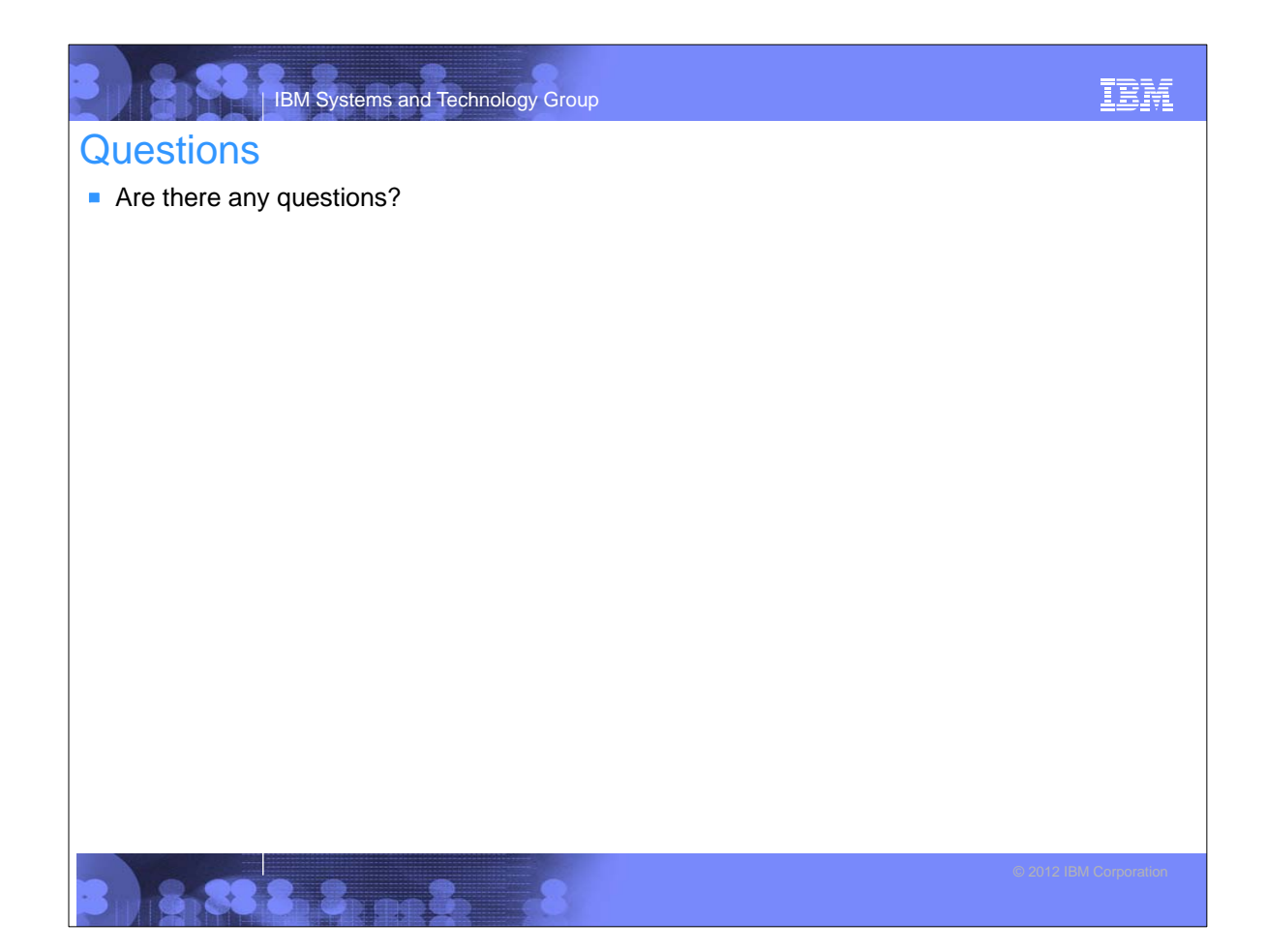